### Etyczny haking : praktyczne wprowadzenie do hakingu / Daniel Graham. – Gliwice, © 2023

Spis treści

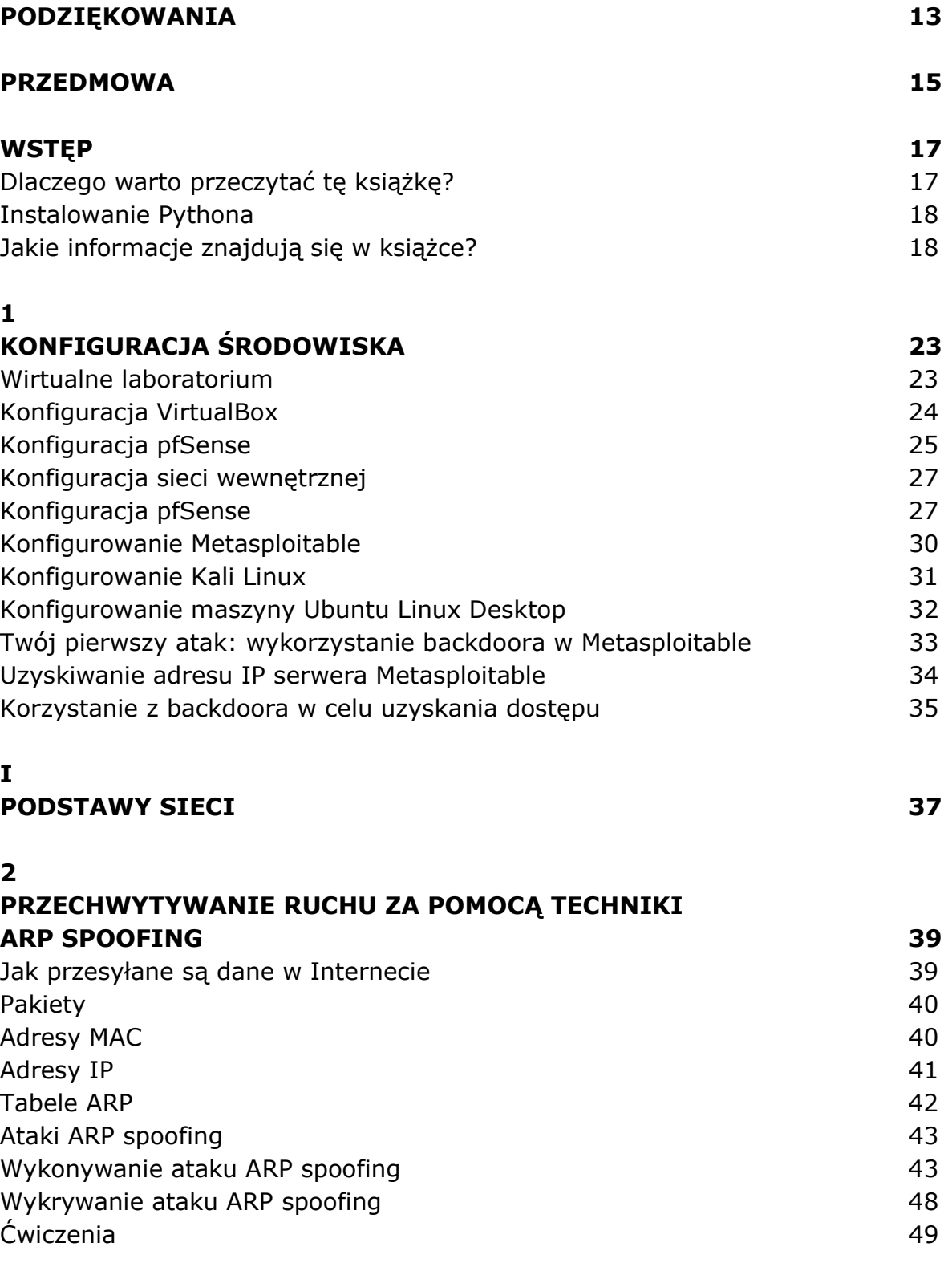

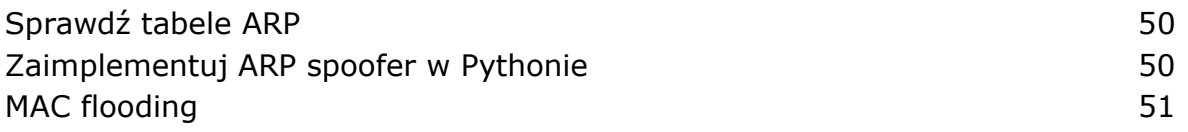

### 3 ANALIZA PRZECHWYCONEGO RUCHU 52 Pakiety i stos protokołów internetowych 52 Pięciowarstwowy stos protokołów internetowych 54 Przeglądanie pakietów w Wiresharku 58 Analizowanie pakietów zebranych przez zaporę sieciową 53 Przechwytywanie ruchu na porcie 80 64 Ćwiczenia 65 pfSense 66 Eksplorowanie pakietów w narzędziu Wireshark 67

### 4

#### TWORZENIE POWŁOK TCP I BOTNETÓW 68

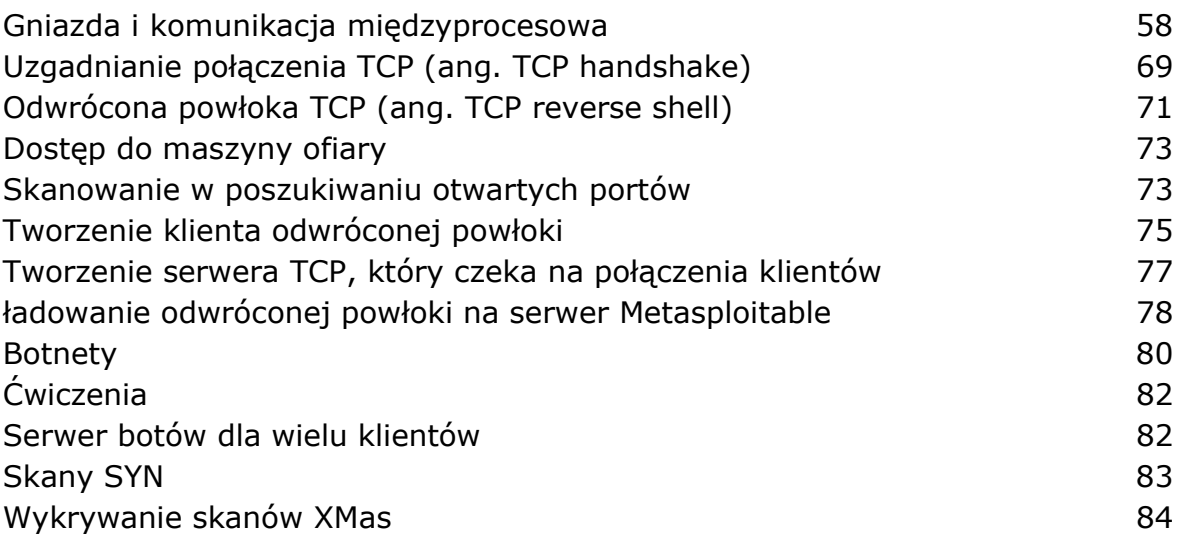

#### II KRYPTOGRAFIA 85

 $\mathbf{r}$ 

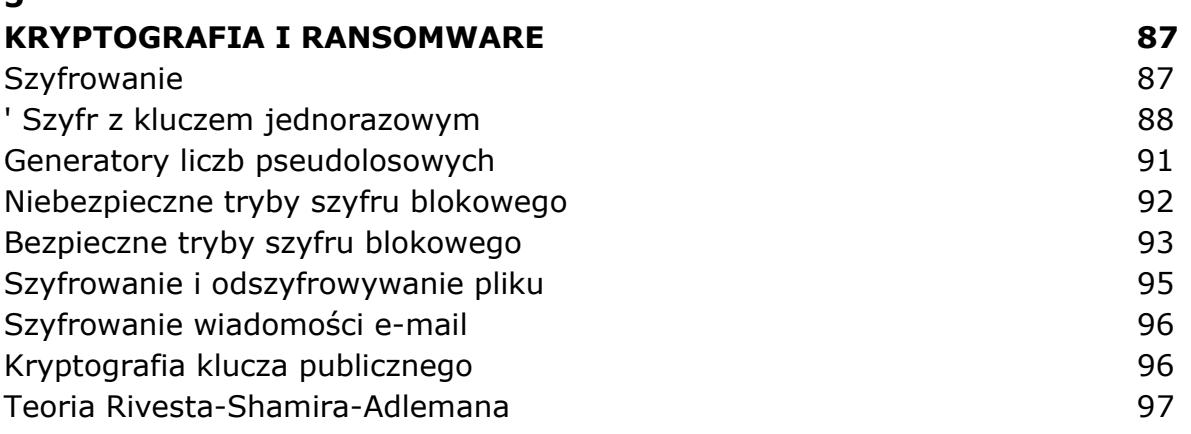

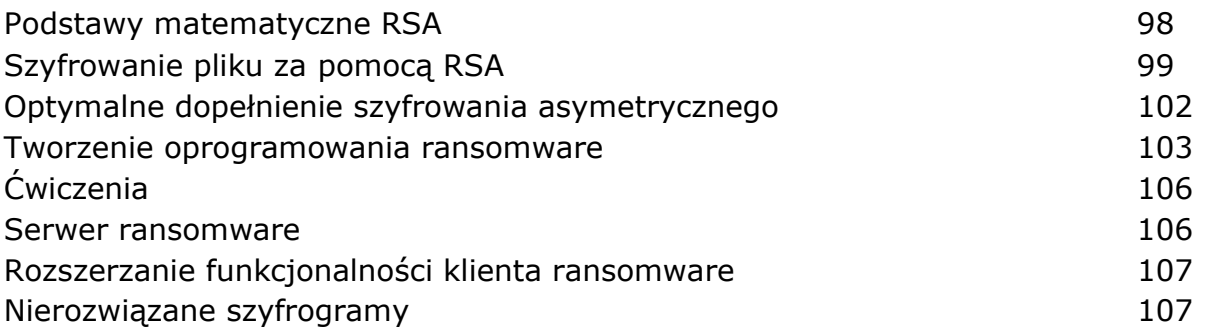

### 6 TLS I PROTOKÓŁ DIFFIEGO-HELLMANA 109 Zabezpieczenia warstwy transportowej (TLS) 110 Uwierzytelnianie wiadomości 111 Urzędy certyfikacji i podpisy 112 Urzędy certyfikacji 113 Używanie algorytmu Diffiego-Hellmana do obliczania klucza współdzielonego antonio 115 Krok 1.: Generowanie parametrów współdzielonych 115 Krok 2.: Generowanie pary kluczy publiczny - prywatny 115 Dlaczego haker nie może obliczyć klucza prywatnego? 118 Krok 3.: Wymiana klucza i klucz jednorazowy 118 Krok 4.: Obliczanie współdzielonego tajnego klucza anteror anterior 119 Krok 5.: Otrzymywanie klucza 120 Atak na algorytm Diffiego-Hellmana 121 Krzywa eliptyczna Diffiego-Hellmana 121 Matematyka krzywych eliptycznych 122 Algorytm podwajania i dodawania 123 Dlaczego haker nie może użyć Gxy i axy do obliczenia klucza prywatnego A? 124 Zapisywanie do gniazd TLS 124 Bezpieczne gniazdo klienta 125 Bezpieczne gniazdo serwera 126 Usuwanie SSL (ang. stripping SSL) i obejście HSTS (ang. HSTS bypass) 128 Ćwiczenie: Dodaj szyfrowanie do serwera ransomware 129

### III

SOCJOTECHNIKA 131

### 7 PHISHING I DEEPFAKE 133 Wyrafinowany i podstępny atak socjotechniczny metal and the state of 133 Fałszywe e-maile 134 Wykonywanie wyszukiwania DNS (ang. DNS lookup) przez serwer pocztowy 135 Komunikacja za pomocą SMTP 135

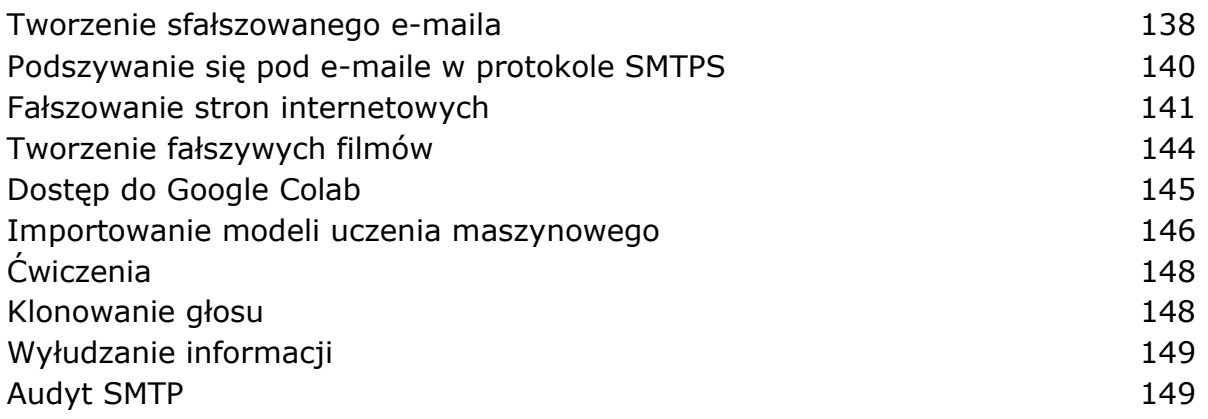

SKANOWANIE CELÓW 151 Analiza sieci powiązań 151 Maltego 153 Bazy danych z ujawnionymi poświadczeniami 156 Przejmowanie karty SIM 157 Google dorking 158 Skanowanie całego Internetu 159 Masscan and the contract of the contract of the contract of the contract of the contract of the contract of the contract of the contract of the contract of the contract of the contract of the contract of the contract of th Shodan 163 Ograniczenia IPv6 i NAT 165 Protokół internetowy w wersji 6 (IPv6) 165  $NAT$  and  $165$ Bazy danych podatności anterorismus anterorismus anterorismus anterorismus anterorismus anterorismus anteroris Skanery podatności antero anterior anterior anterior anterior anterior anterior anterior anterior anterior anterior anterior anterior anterior anterior anterior anterior anterior anterior anterior anterior anterior anterio Ćwiczenia 172 Skanowanie za pomocą nmap 172 Discover 173 Tworzenie własnego narzędzia OSINT 175

### IV

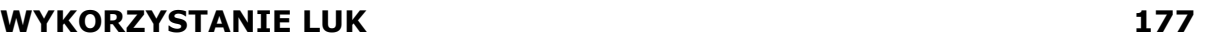

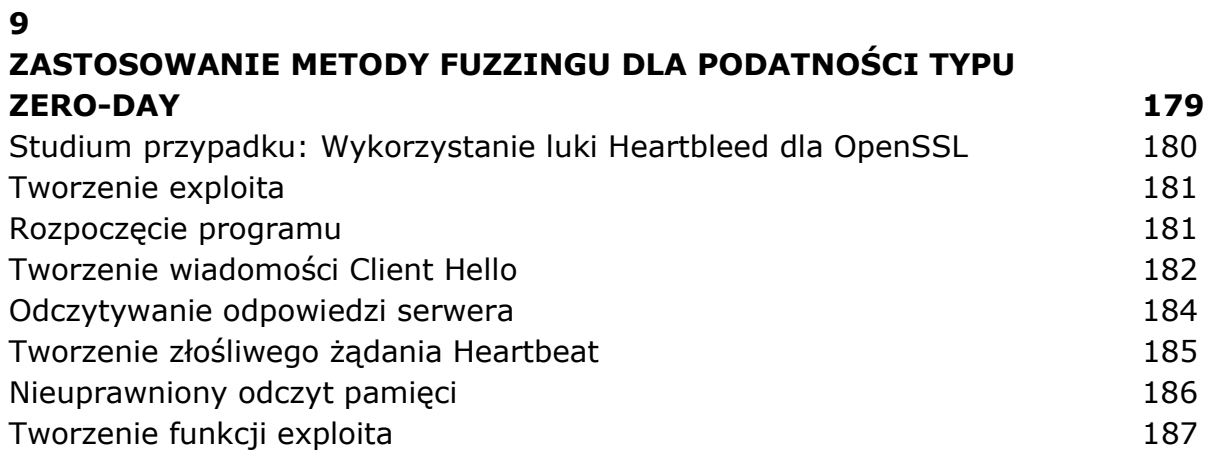

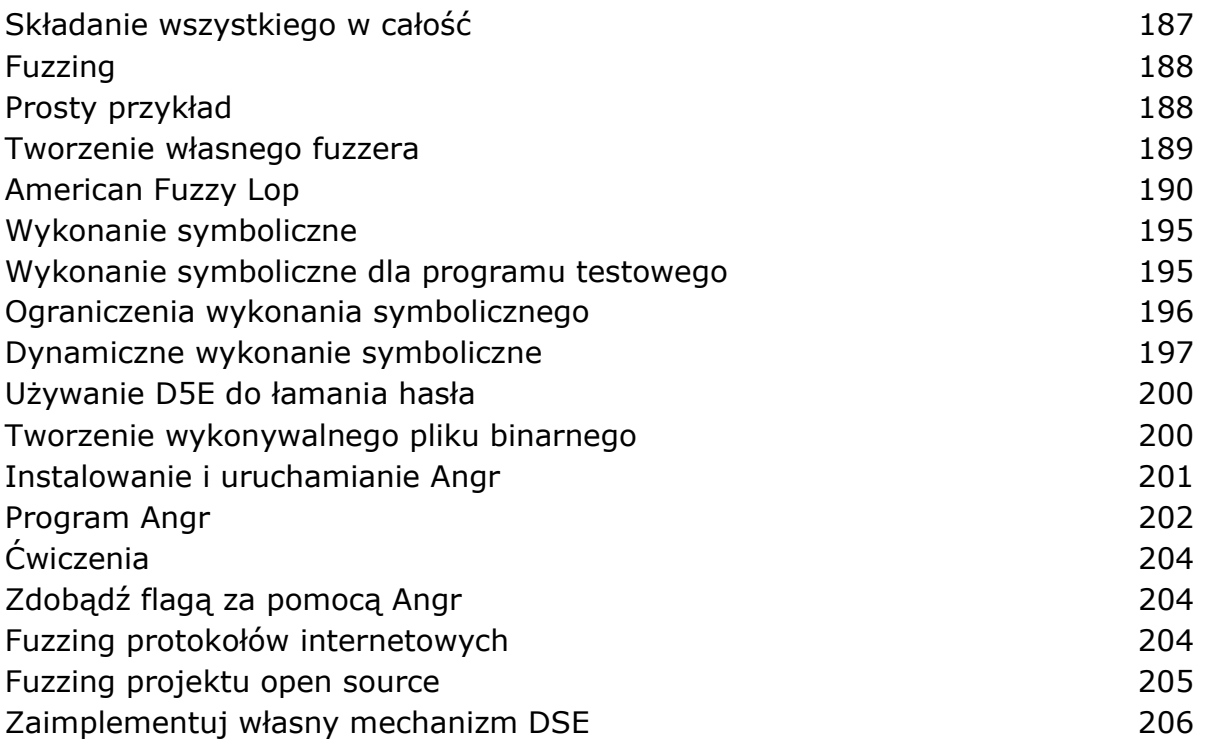

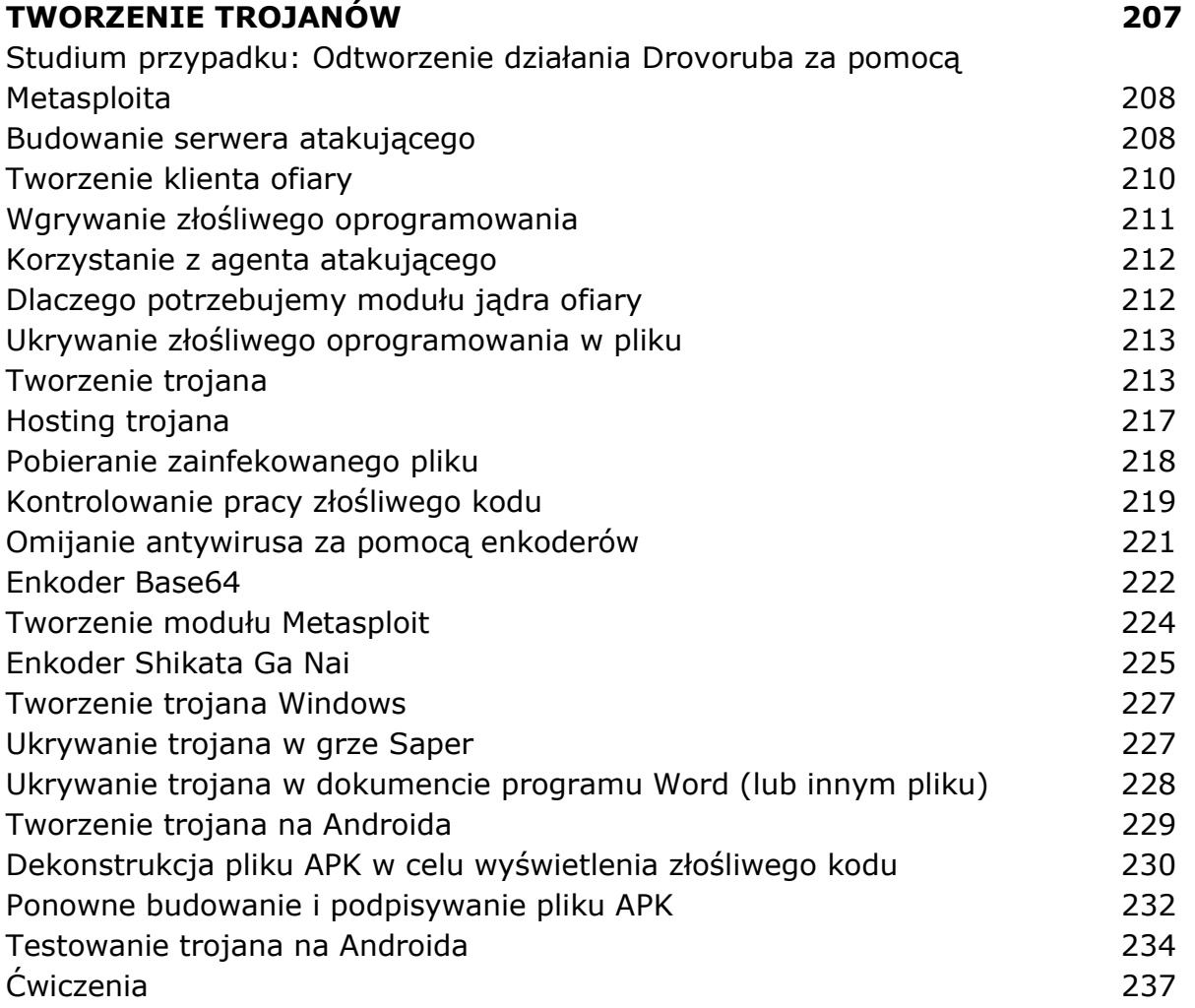

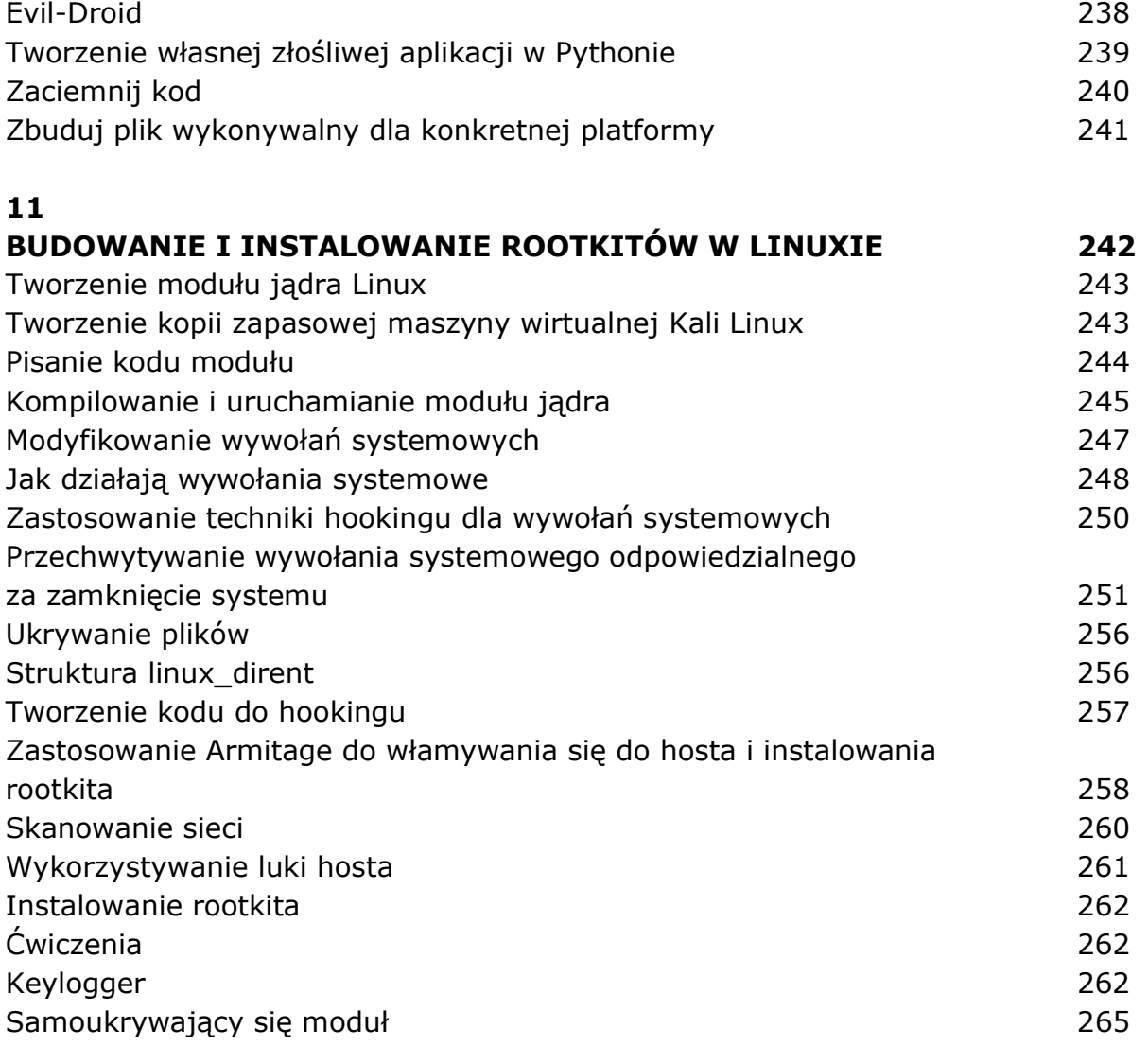

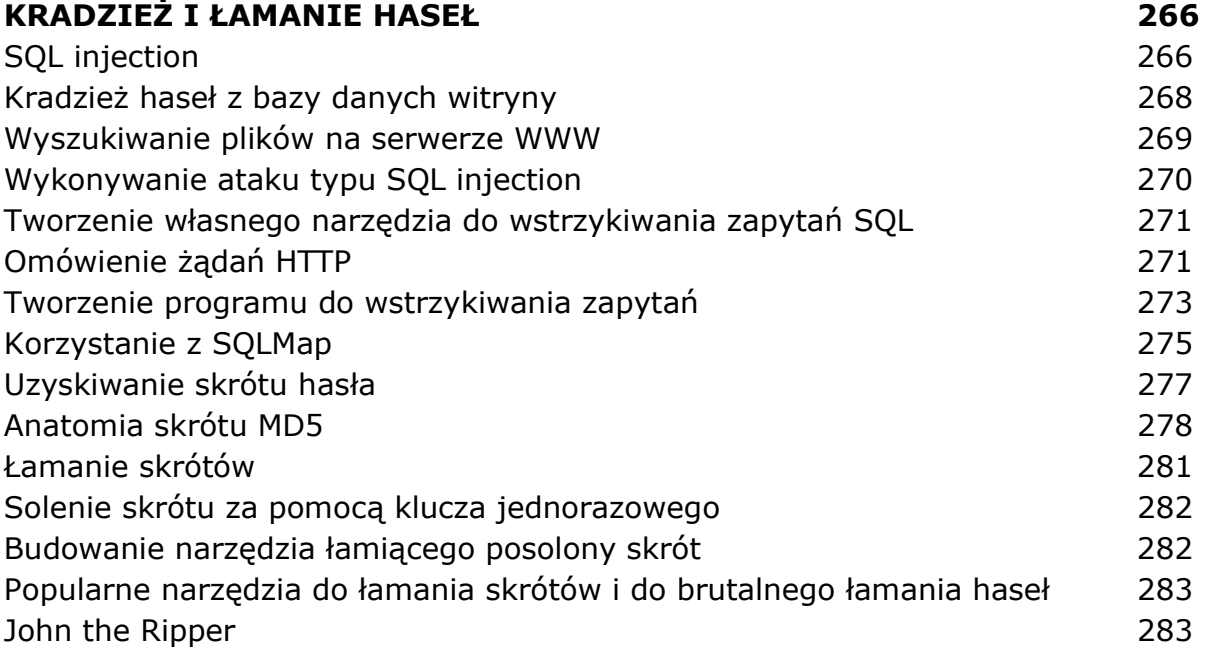

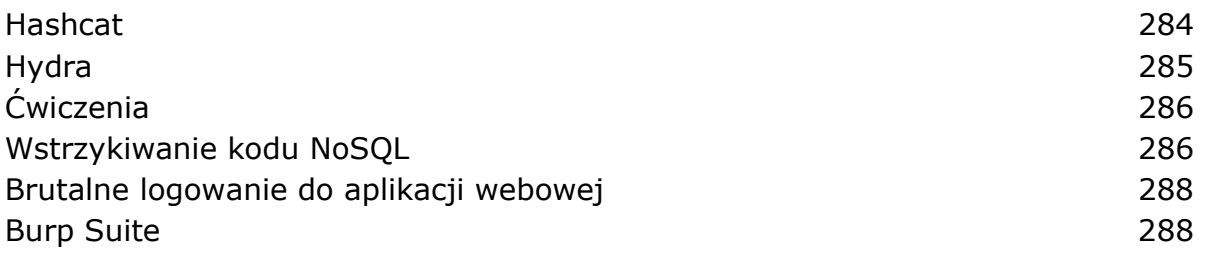

### 13 ATAK TYPU CROSS-SITE SCRIPTING 290 Cross-site scripting 290 W jaki sposób kod JavaScript może się stać złośliwy 292 Ataki typu stored XSS 294 Ataki typu reflected XSS 296 Znajdowanie luk w zabezpieczeniach za pomocą serwera proxy OWASP Zed Attack Proxy 297 Korzystanie z narzędzia Browser Exploitation Framework 300 Wstrzykiwanie zaczepu BeEF 300 Wykonywanie ataku socjotechnicznego 301 Przejście z przeglądarki do komputera 303 Studium przypadku: Ominięcie zabezpieczeń starej wersji przeglądarki Chrome 304 Instalowanie rootkitów poprzez wykorzystanie luk w serwisie internetowym 304 Ćwiczenie: Polowanie na błędy w ramach programu Bug Bounty 307

# V

#### KONTROLOWANIE SIECI 309

### 14 PIVOTING I PODNOSZENIE UPRAWNIEŃ 311 Pivoting za pomocą urządzenia dual-homed 312 Konfiguracja urządzenia dual-homed 312 Podłączanie maszyny do sieci prywatnej anterior anterior 314 Pivoting za pomocą Metasploita 316 Tworzenie proxy po stronie atakującego 319 Pozyskiwanie skrótów haseł w systemie Linux 321 Gdzie Linux przechowuje nazwy i hasła użytkowników 321 Wykonywanie ataku Dirty COW w celu podniesienia uprawnień 323 Ćwiczenia 326 Dodawanie obsługi NAT do urządzenia dual-homed 326 Przydatne informacje na temat podnoszenia uprawnień w systemie Windows 327 15

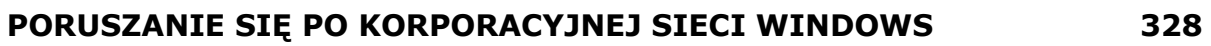

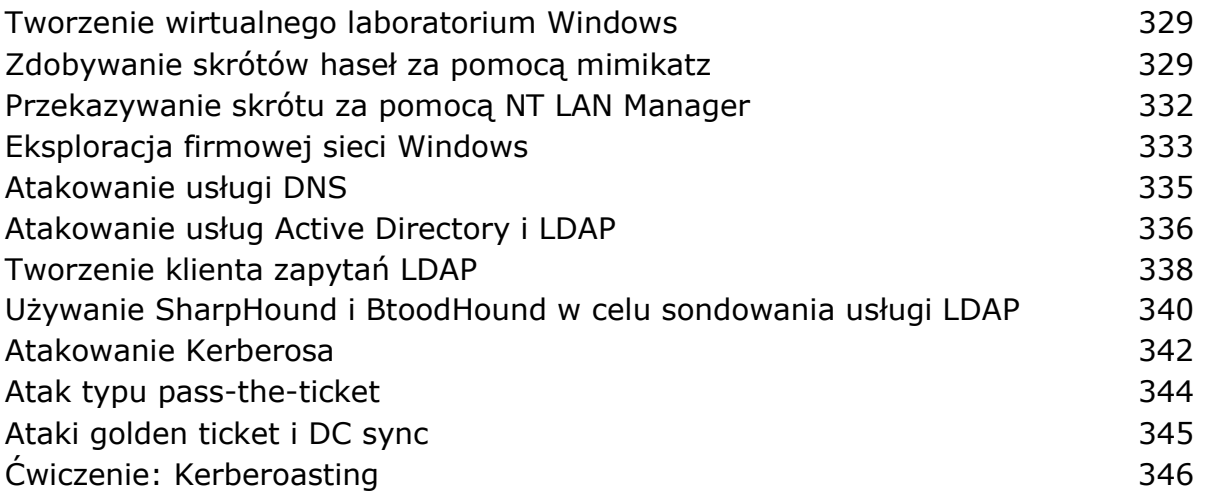

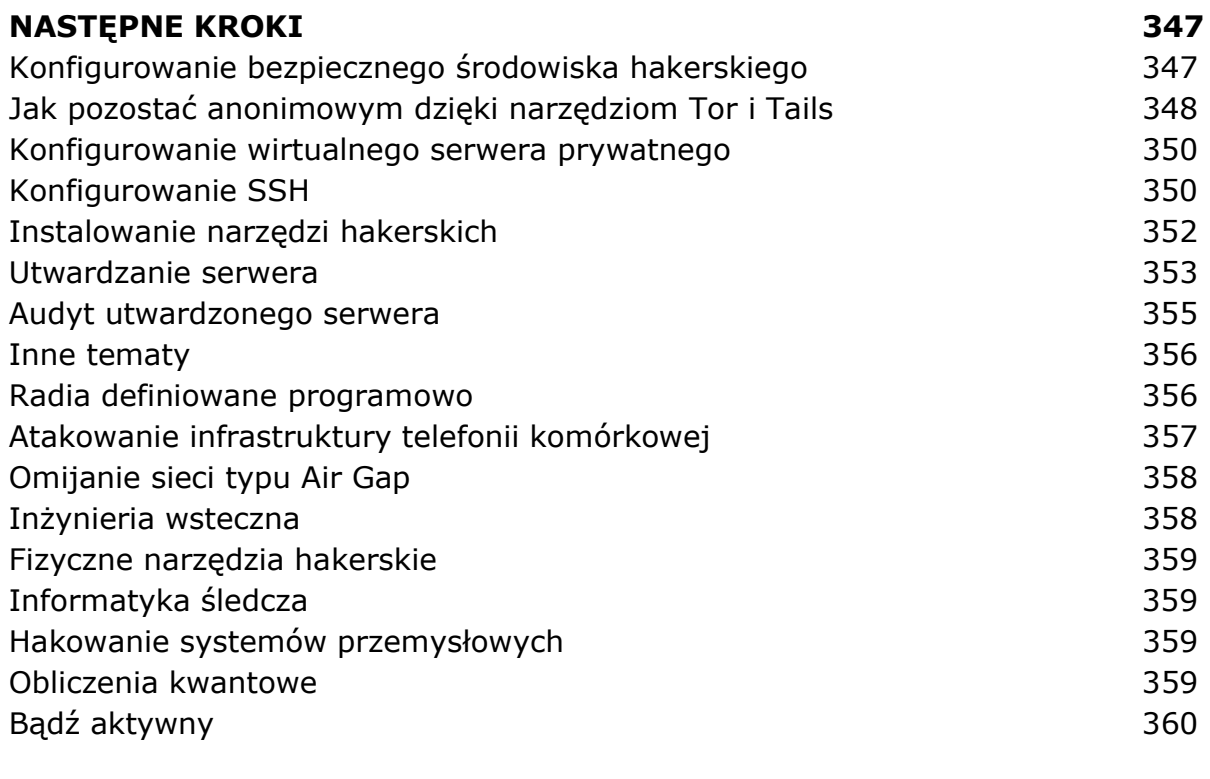

### SKOROWIDZ 361

oprac. BPK